# **LANDMARKS BERHAD**

Registration No. 198901007900 (185202-H) (Incorporated in Malaysia)

#### **ADMINISTRATIVE GUIDE FOR THE EXTRAORDINARY GENERAL MEETING OF LANDMARKS BERHAD**

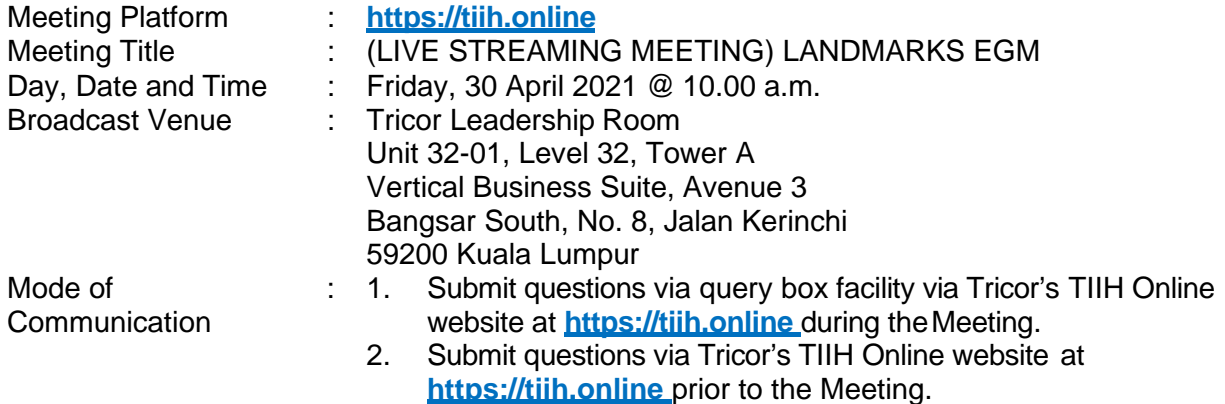

#### **GENERAL MEETING ARRANGEMENTS**

As the COVID-19 situation in Malaysia is constantly evolving, we may be required to change EGM arrangements at short notice and will notify you of these changes.

#### **CORONAVIRUS DISEASE ("COVID-19") PANDEMIC**

In view of the COVID-19 health concerns and to safeguard the wellbeing of Shareholders, the Extraordinary General Meeting ("EGM") will be conducted virtually through live streaming and online voting using the Remote Participation and Voting ("RPV") facility from the Broadcast Venue. Therefore, there will not be a physical meeting venue for Shareholders to participate the EGM in person, as we take every necessary precaution to minimise the risk of COVID-19 infections.

The above arrangement is line with the Guidance Note on the Conduct of General Meetings for Listed Issuers issued by the Securities Commission of Malaysia, which provides guidance for listed issuers to conduct fully virtual general meeting, without a physical meeting venue, after the Movement Control Order (MCO) is lifted.

The Broadcast Venue is strictly for the purpose of compliance with Section 327(2) of the Companies Act 2016 and Clause 15.4 of the Company's Constitution which stipulated that a general meeting may be held at more than one venue, using any technology or method that enables the members of the Company to participate and to exercise the members' right to speak and vote at the general meeting and the Chairperson shall be present at the main venue of the EGM.

This is also in line with Practice 12.3 of the Malaysian Code on Corporate Governance, by conducting a fully virtual EGM, this would facilitate greater shareholder participation as it facilitates electronic voting and remote shareholders' participation.

With the RPV Facility, you may exercise your right as a Shareholder of the Company to participate (including to pose questions to the Board of Directors of the Company) and vote at the EGM. Alternatively, you may also appoint the Chairman of the Meeting as your proxy to attend and vote on your behalf at the EGM.

Shareholders should not be physically present and **WILL NOT BE ALLOWED** entry to the Broadcast Venue during the EGM. Any Shareholders who turn up at the Broadcast Venue would be requested to leave the venue politely.

# **REMOTE PARTICIPATION AND VOTING FACILITY ("RPV FACILITY")**

Shareholders are to attend, speak (in the form of real time submission of typed texts) and vote (collectively, "participate") remotely at the EGM using RPV Facility provided by Tricor Investor & Issuing House Services Sdn. Bhd. ("Tricor") via its **TIIH Online** website at**[https://tiih.online](https://tiih.online/)**.

Shareholders who appoint proxies to participate via RPV Facility in the EGM must ensure that the duly executed proxy forms are deposited in a hard copy form or by electronic means to Tricor no later than **10.00 a.m., Wednesday, 28 April 2021.**

Corporate representatives of corporate members who wish to participate at the EGM must deposit their original certificate of appointment of corporate representative to Tricor not later than **10.00 a.m., Wednesday, 28 April 2021**.

Nominee Company [whose beneficiary of the shares in its Central Depository System (CDS) account] who wishes to participate at the EGM via RPV Facility must deposit its proxy form in a hard copy form or by electronic means to Tricor not later than **10.00 a.m., Wednesday, 28 April 2021**.

Attorneys appointed by power of attorney who wish to participate at the EGM must deposit their power of attorney with Tricor not later than **10.00 a.m., Wednesday, 28 April 2021**.

A shareholder who has appointed a proxy or attorney or authorised representative to attend, participate, speak and vote at this EGM via RPV Facility must request his/her proxy or attorney or authorised representative to register himself/herself for RPV Facility at TIIH Online website at **[https://tiih.online](https://tiih.online/)** no later than **10.00 a.m., Wednesday, 28 April 2021.**

As the EGM is a fully virtual EGM, shareholders who are unable to participate in this EGM may appoint the Chairman of the meeting as his/her proxy and indicate the voting instructions in the proxy form.

Please note that the Company shall deem that shareholders have no objection to use the provision in the Proxy Form which has designated the Chairman of the meeting as the authorised person to vote on behalf of shareholders until further instructions are received. The appointed Poll Administrator of this EGM shall be notified of such arrangementaccordingly.

## **ENTITLEMENTS TO ATTEND, SPEAK AND VOTE**

In respect of deposited securities, only Shareholders whose names appear on the Record of Depositors on 23 April 2021 (General Meeting Record of Depositors) shall be eligible to attend, participate, speak and/or vote at the meeting via RPV facility.

# **PROCEDURES FOR RPV**

Please read and follow the procedures below to engage in remote participation through live streaming and online remote voting at the EGM using the RPV facility:

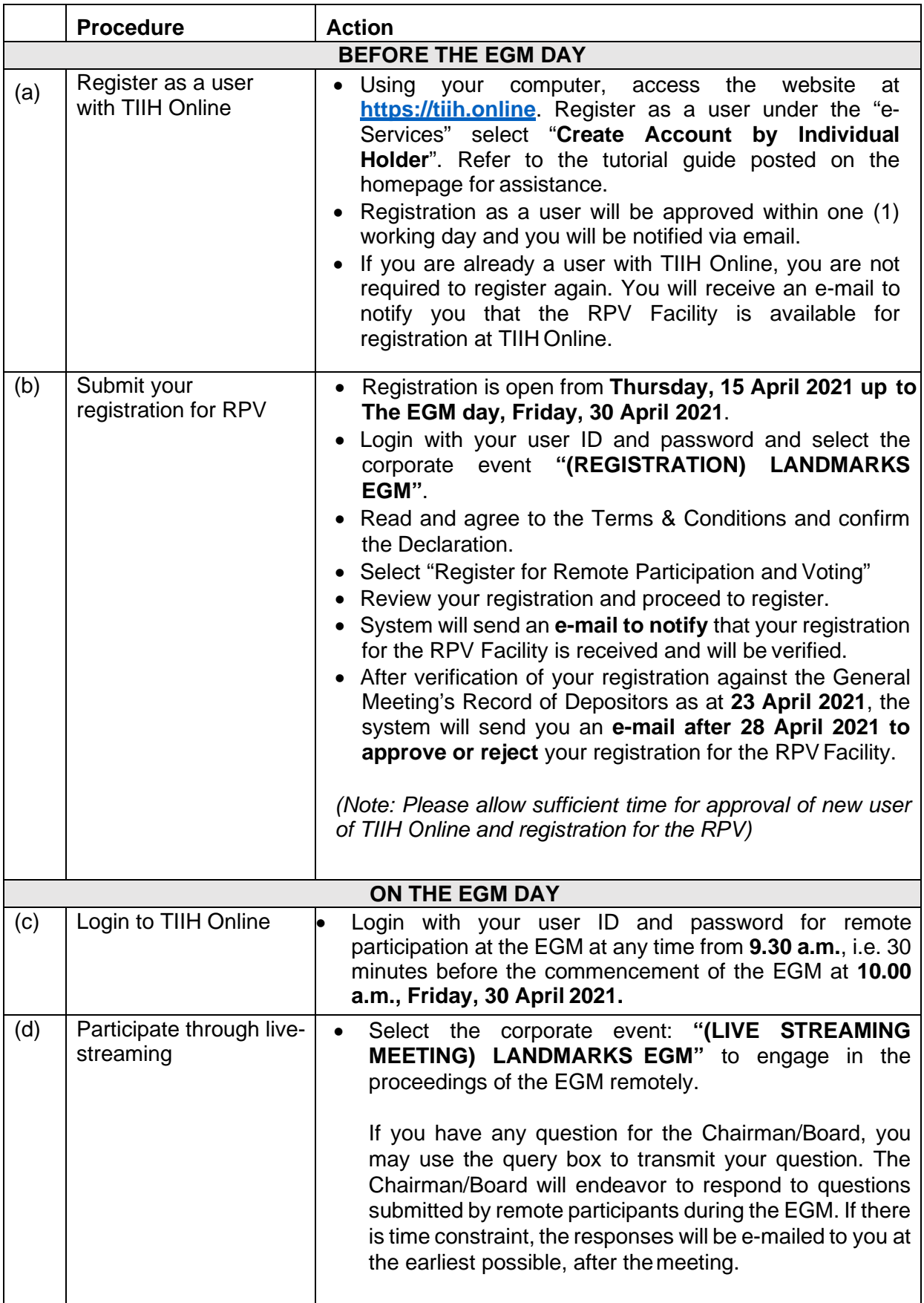

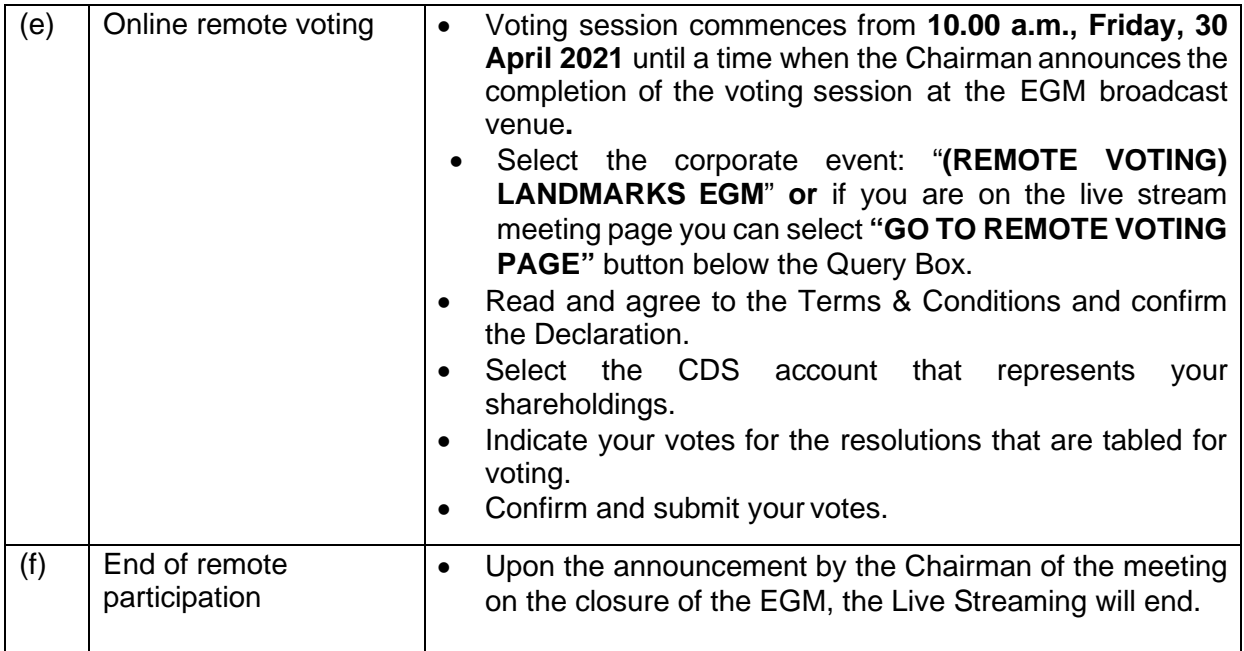

# **Note to users of the RPV facility:**

- 1. Should your registration to join the EGM be approved, the system will make available to you the rights to join the live streamed meeting and to vote remotely. Your login to TIIH Online on the day of meeting will indicate your presence at the virtual meeting.
- 2. The quality of your connection to the live broadcast is dependent on the bandwidth and stability of the internet at your location and the device you use.
- 3. In the event you encounter any issues with logging-in, connection to the live streaming meeting or online voting on the meeting day, kindly call Tricor Help Line at 011-40805616 / 011-40803168 / 011-40803169 / 011-40803170 for assistance or e-mail to **[tiih.online@my.tricorglobal.com](mailto:tiih.online@my.tricorglobal.com)** for assistance.

# **PRE-MEETING SUBMISSION OF QUESTIONS TO THE BOARD OF DIRECTORS**

Shareholders may submit questions for the Board in advance of the EGM via Tricor's TIIH Online website at **https://tiih.online** by selecting "e-Services" to login, pose questions and submit electronically no later than **10.00 a.m. Wednesday, 28 April 2021**. The Board will endeavor to answer the questions received at the EGM.

# **GENERAL MEETING RECORD OF DEPOSITORS**

Only a depositor whose name appears on the Record of Depositor as at **23 April 2021** shall be entitled to attend or appoint proxies to attend and/or vote on his/her behalf.

## **PROXY**

Since the EGM will be conducted virtually, a Shareholder can appoint the Chairman of the Meeting as his/her proxy and indicate the voting instruction in the Form of Proxy. The Form of Proxy must be deposited at the Company's Share Registrar's office at Unit 32-01, Level 32, Tower A, Vertical Business Suite, Avenue 3, Bangsar South, No. 8, Jalan Kerinchi, 59200 Kuala Lumpur, Wilayah Persekutuan, alternatively, you may also submit the Form of Proxy electronically, via TIIH Online at website **[https://tiih.online](https://tiih.online/)**, not less than forty-eight (48) hours before the time for holding the meeting or at any adjournment thereof, otherwise the instrument of proxy shall not be treated as valid. Please do read and follow the following procedures to submit Proxy Form electronically:

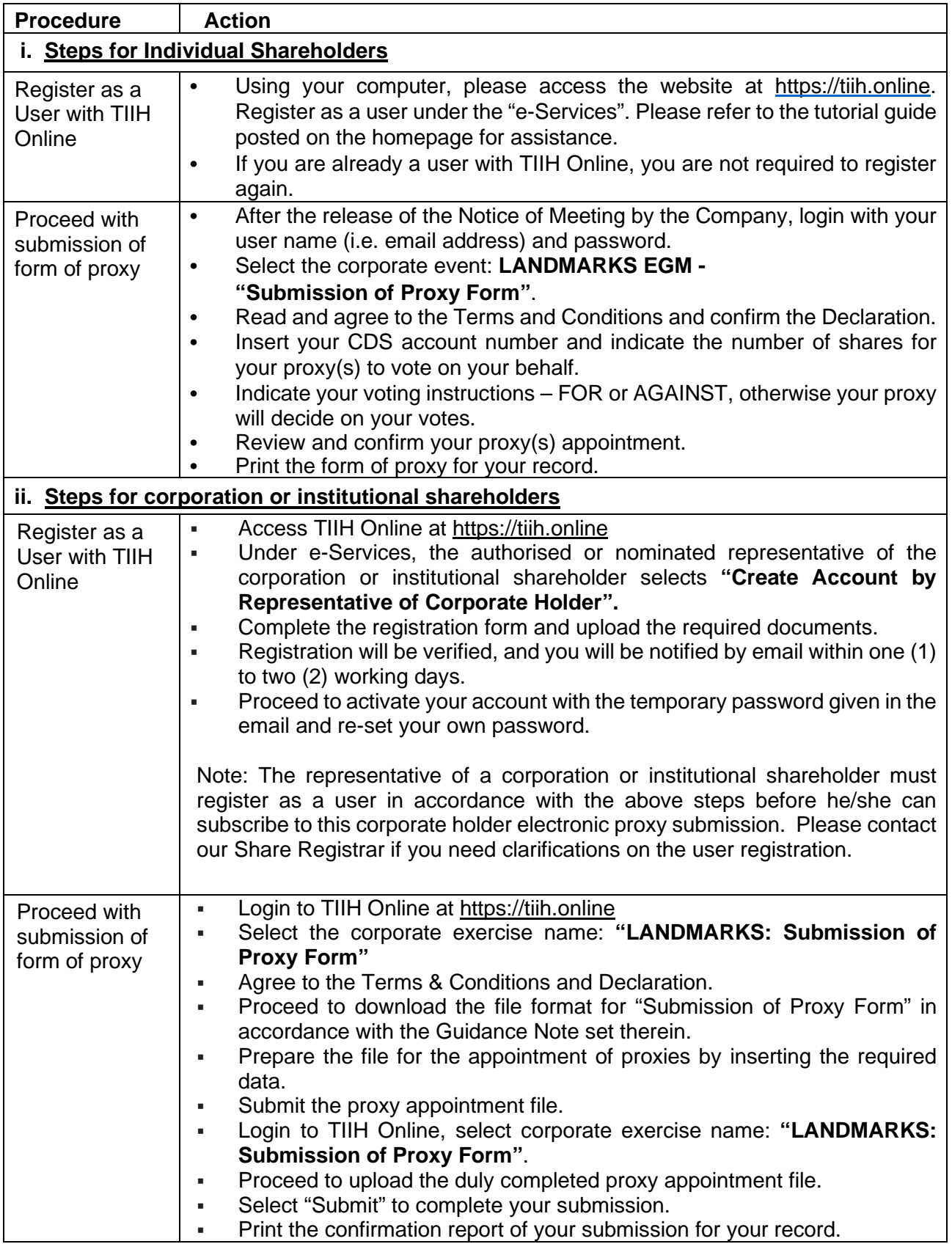

# **NO GIFTS DISTRIBUTION**

There will be **no gift distribution** for the shareholders/proxies at the EGM.

# **POLL VOTING**

The voting at the EGM will be conducted by poll in accordance with Paragraph 8.29A of Main Market Listing Requirements of Bursa Malaysia Securities Berhad. The Company has appointed Tricor Investor & Issuing House Services Sdn Bhd as Poll Administrator to conduct the poll by way of electronic means and Asia Securities Sdn Bhd as Scrutineers to verify the poll results.

Shareholders can proceed to vote on the resolutions before the end of the voting session which will be announced by the Chairman of the Meeting and **submit your votes at any time from the commencement of the EGM at 10.00 a.m.** Kindly refer to item (e) of the Remote Participation and Voting for guidance on how to vote remotely from TIIH Online website at **https://tiih.online**. The Scrutineers will verify and announce the poll results followed by the Chairman's declaration whether the resolutions are duly passed.

## **RECORDING OR PHOTOGRAPHY**

Strictly **NO recording or photography** of the proceedings of the EGM is allowed.

#### **ENQUIRY**

If you have any enquiries on the above, please contact the following persons during office hours on Mondays to Fridays from 8.30 a.m. to 5.30 p.m. (except on public holidays):

#### **Tricor Investor & Issuing House Services Sdn. Bhd.**

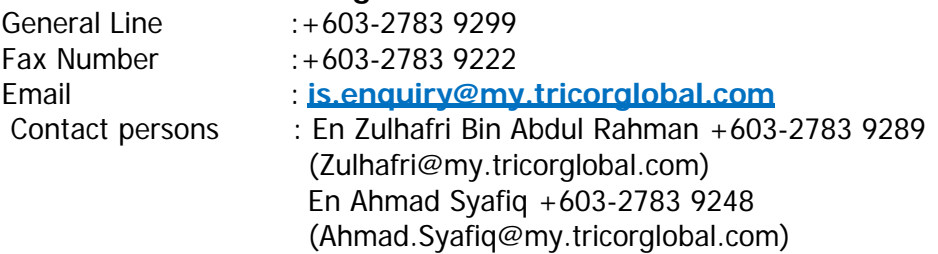